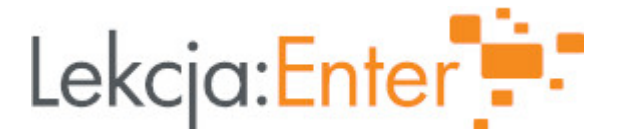

# **Autor/autorka**

Izabela Bartnicka

# **1. Etap edukacyjny i klasa**

szkoła podstawowa - klasa V

### **2. Przedmiot**

• geografia

# **3. Temat zajęć:**

W wilgotnym lesie równikowym.

### **4. Czas trwania zajęć**

45 minut

### **5. Uzasadnienie wyboru tematu**

Temat jest zgodny z podstawą programową nauczania geografii w szkole podstawowej.

### **6. Uzasadnienie zastosowania technologii**

Zastosowanie na lekcji technologii TIK prowadzi do zwiększenia efektywności nauczania. Wspomaga i wzbogaca treści kształcenia i formy przekazu. Sprawia, że zajęcia stają się atrakcyjniejsze. Ułatwia proces uczenia się oraz wspiera osobisty rozwój ucznia.

# **7. Cel ogólny zajęć**

Poznanie krajobrazu i charakterystycznych cech klimatu lasów równikowych oraz roślin i zwierząt, które można tam spotkać.

# **8. Cele szczegółowe zajęć**

- 1. uczeń potrafi wskazać położenie lasów równikowych
- 2. uczeń opisuje klimat lasów równikowych
- 3. uczeń omawia warunki życia panujące w lesie równikowym
- 4. uczeń wymienia i rozpoznaje rośliny i zwierzęta lasów równikowych
- 5. uczeń przedstawia tradycyjny tryb życia pierwotnych mieszkańców lasów równikowych.

# **9. Metody i formy pracy**

Metody:

- · pogadanka
- · problemowa (burza mózgów)
- · praktyczna (ćwiczenia aktywizujące z wykorzystaniem TIK)

· eksponujca (film) · praca z tekstem i map Formy: · Indywidualna i zbiorowa 10. Zrodki dydaktyczne 1.Komputer z dostpem do internetu 2.Multipodrecznik Nowa Era - Planeta Nowa 5 3.Platforma e-podrczniki.pl 4.Aplikacje : Wordwall 5.YouTube 6.Atlas interaktywny 11. Wymagania w zakresie technologii Dost?p do Internetu. Lekcja odbywa si? na platformie TEAMS . Uczniowie pracuj? na komputerze, smartfonie lub tablecie z dost?pem do Internetu, urz?dzenia powinny by? wyposa?one w g?o?niki, mikrofon i kamerk?. 12. Przebieg zaj Aktywno[ nr 1 Temat: Wprowadzenie do tematu Czas trwania 10 minut Opis aktywno[ci Opis aktywno?ci 1.Czynno?ci organizacyjne – powitanie uczniów i sprawdzenie obecno?ci. 2.Zapoznanie uczniów z tematem i celami lekcji. Udost?pnienie tablicy whiteboard i zapisanie tematu lekcji. 3.Przypomnienie wiadomo?ci dotycz?cych stref krajobrazowych ?wiata. [https://wordwall.net/pl/resource/1515511/geografia](https://wordwall.net/pl/resource/1515511/geografia/strefy-krajobrazowe)/strefy-krajobrazowe 4. Ogl?danie krótkiego filmu wprowadzaj?cego do tematu: [https://youtu.be/0aWI](https://youtu.be/0aWIu6q8Z38)u6q8Z38

Aktywno[ nr 2

#### Temat

warunki klimatyczne i krajobraz lasów równikowcyh

#### Czas trwania

10 minut

#### Opis aktywno[ci

1. Burza mózgów "Czym s lasy równikowe?"

2. Omówienie rozmieszczenia na Ziemi, klimatu i krajobrazu lasów równikowcyh na informacji zawartych na platformie e-podrczniki.pl

[https://epodreczniki.pl/a/lasy-rowniko](https://epodreczniki.pl/a/lasy-rownikowe/DQJ6ZDCy9)we/DQJ6ZDCy9

#### Aktywno[ nr 3

## Temat

Ro[linno[ i zwierz ta lasów równikowych, warstwy lasu.

#### Czas trwania

10 minut

#### Opis aktywno[ci

1. Omówienie [wiata zwierz t i ro[linno[ci lasów równikowcyh na podstawie podr czr wyd. Nowa Era.

2. Uczniowie ogladaj krótki film: [https://youtu.be/NuEO](https://youtu.be/NuEOcx7aAYY)cx7aAYY

Aktywno[ nr 4

### Temat

Podsumowanie lekcji i zadanie zadania domowego

### Czas trwania

15 minut

Opis aktywno[ci

1. Powtórzenie i utrwalenie wiadomo[ci w postaci rozwizywania quizów: [https://wordwall.net/play/10](https://wordwall.net/play/1009/504/710)09/504/710 [https://wordwall.net/play/15](https://wordwall.net/play/1532/605/307)32/605/307

2. Zadanie domowe

UzupeBnienie kart pracy umieszczonej w materiaBach pomocniczych. Karta pracy jest jednocze[nie notatk do lekcji.

13. Sposób ewaluacji zaj

1. UzupeBnienie wiczeD podsumowujcych: [https://epodreczniki.pl/a/lasy-rowniko](https://epodreczniki.pl/a/lasy-rownikowe/DQJ6ZDCy9)we/DQJ6ZDCy9

2. WypeBnienie przez uczniów ankiety ewaluacyjnej [https://forms.office.com/r/D](https://forms.office.com/r/D21Brus2zK)21Brus2zK

14. Licencja

CC BY-NC-SA 4.0 - Uznanie autorstwa-U|ycie niekomercyjne-Na tych samych warun Mi dzynarodo Wrezejdz do opisu licencji

15. Wskazówki dla innych nauczycieli korzystajcych z tego scenariusza

Scenariusz mozna modyfikowa? wg w?asnych potrzeb.

16. MateriaBy pomocnicze

[kl.5\\_wilgotny\\_las\\_rown](https://lekcjaenter.pl/files/scenariusze/24801/kl.5_wilgotny_las_rownikowy.odt)ikowy.odt

- 17. Scenariusz dotyczy Zintegrowanej Platformy Edakacyjnej:
- 18. Forma prowadzenia zzadjalna